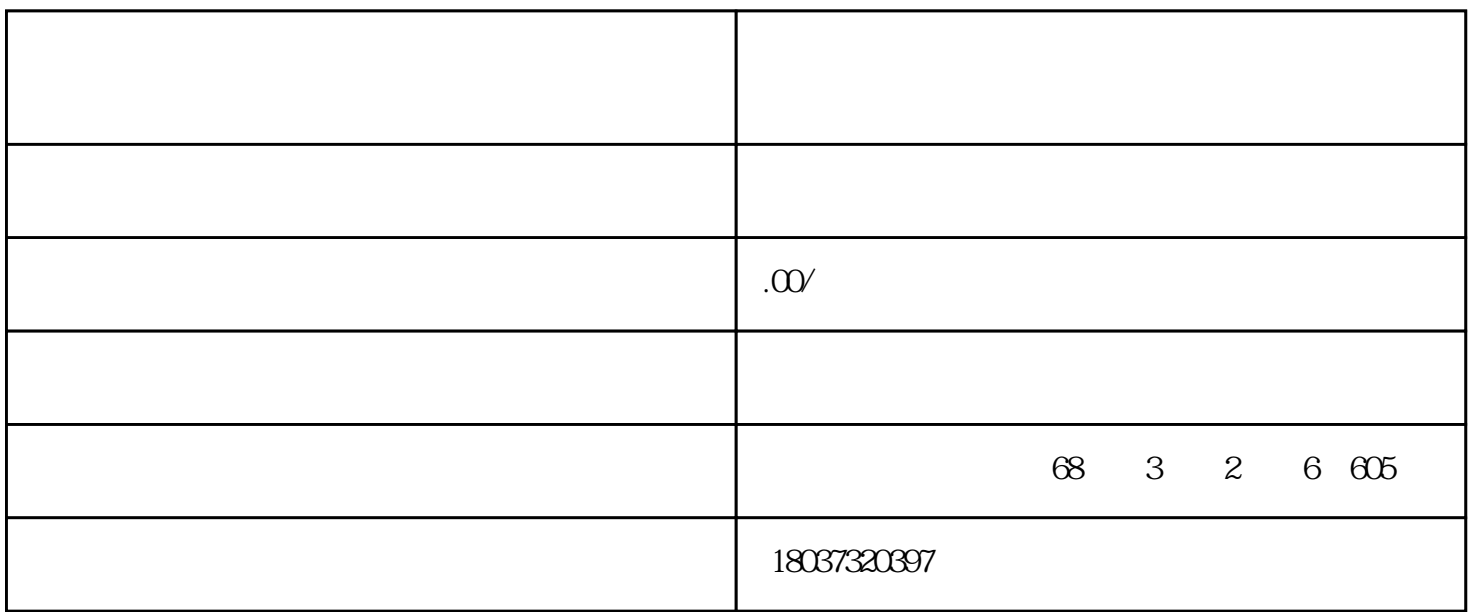

Word

1 Word and the contract of the contract of the contract of the contract of the contract of the contract of the contract of the contract of the contract of the contract of the contract of the contract of the contract of the

 $\overline{3}$ 

 $4$ 

 $\overline{5}$ 

 $***$ 

# $Excel$

### 1 Excel

#### $2$  Excel  $2$

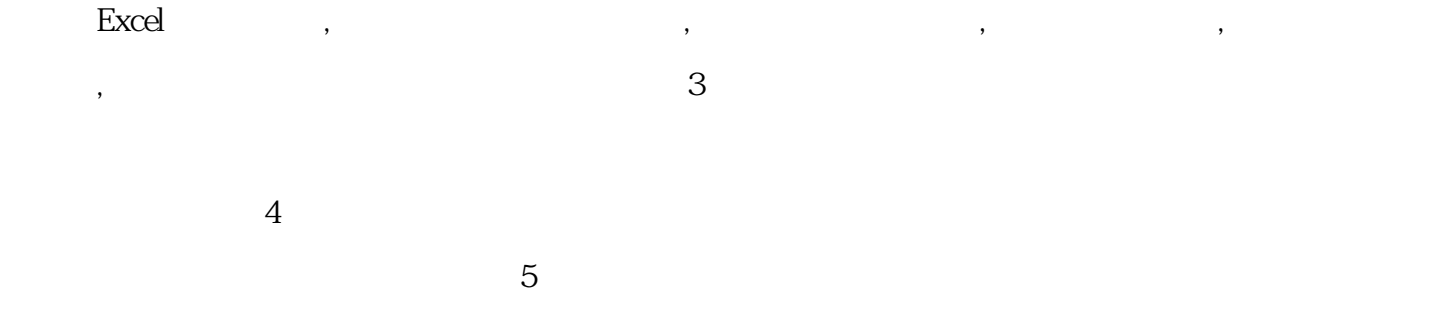

# $PPT$

1 Powerpoint Powerpoint

 $\Omega$  $\,3\,$  PowerPoint

1 and U  $\overline{3}$  )

# $09:00-21:00$

 $PPT$ 

C 3 2 605